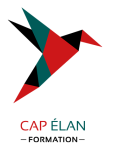

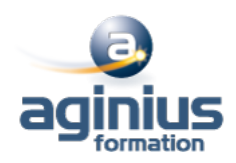

# **SQL SERVER ANALYSIS SERVICES**

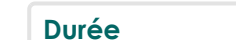

**Durée 3 jours Référence Formation 4-SQL-SSRS**

# **Objectifs**

Créer un cube multidimensionnel avec SSAS Ajouter des indicateurs de performance (KPI) dans le cube Définir les modes de mises à jour et de déploiement du cube Mettre en œuvre un projet en mode tabulaire Explorer les données du cube

## **Participants**

Responsables BI, développeurs, chefs de projets ou consultants décisionnels

### **Pré-requis**

Connaissances des SGBDR

## **Moyens pédagogiques**

Accueil des stagiaires dans une salle dédiée à la formation équipée d'un vidéo projecteur, tableau blanc et paperboard ainsi qu'un ordinateur par participant pour les formations informatiques.

Positionnement préalable oral ou écrit sous forme de tests d'évaluation, feuille de présence signée en demi-journée, évaluation des acquis tout au long de la formation.

En fin de stage : QCM, exercices pratiques ou mises en situation professionnelle, questionnaire de satisfaction, attestation de stage, support de cours remis à chaque participant.

Formateur expert dans son domaine d'intervention

Apports théoriques et exercices pratiques du formateur

Utilisation de cas concrets issus de l'expérience professionnelle des participants

Réflexion de groupe et travail d'échanges avec les participants

Pour les formations à distance : Classe virtuelle organisée principalement avec l'outil ZOOM.

Assistance technique et pédagogique : envoi des coordonnées du formateur par mail avant le début de la formation pour accompagner le bénéficiaire dans le déroulement de son parcours à distance.

#### **PROGRAMME**

- **Introduction à SSAS**

OLAP et la modélisation en étoile Architecture de SSAS

#### - **Création de solutions BI**

Définition des sources de données Définition des vues de sources de données Différents types de dimensions Groupes de mesures Notions de granularité

#### - **Ajouter de la Business Intelligence au cube**

#### **CAP ÉLAN FORMATION**

www.capelanformation.fr - Tél : 04.86.01.20.50 Mail : contact@capelanformation.fr Organisme enregistré sous le N° 76 34 0908834 [version 2023]

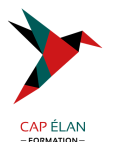

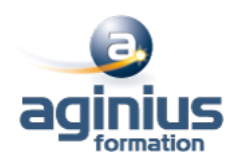

Les assistants Le langage MDX Membres calculés et jeux nommés

- **Implémenter un modèle de données tabulaires en utilisant Microsoft PowerPivot** Introduction au modèle de données tabulaires et à PowerPivot Créer un modèle de données tabulaires en utilisant PowerPivot pour Excel

# - **Les KPI (indicateurs clés de performance)**

Définition et structure d'un KPI Valeur, objectif, état et tendance Utiliser l'explorateur de KPI

- **Les actions du cube** Action de reporting Action de Drill-through

- **Déployer un cube** Déploiement sur l'instance locale de Analysis Services

- **Analyse d'un cube** Analyser les données avec Excel Tableau croisé dynamique

#### - **La sécurité des données du cube**

Notion d'utilisateurs et de groupes d'utilisateurs Droits d'accès aux informations du cube

**CAP ÉLAN FORMATION** www.capelanformation.fr - Tél : 04.86.01.20.50 Mail : contact@capelanformation.fr Organisme enregistré sous le N° 76 34 0908834 [version 2023]